## **6'**

**Le paramétrage des catégories clients est réalisé à partir des fiches clients. Réalisez cet entraînement après l'entraînement 3-04.**

## **Travail à faire**

Ouvrez la société Knit-Wave et réalisez l'opération suivante :

• **Créez les catégories de clients suivantes à partir des fiches client :**

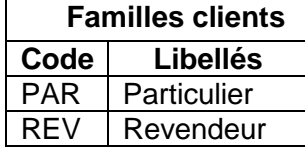

## **Autocorrection**

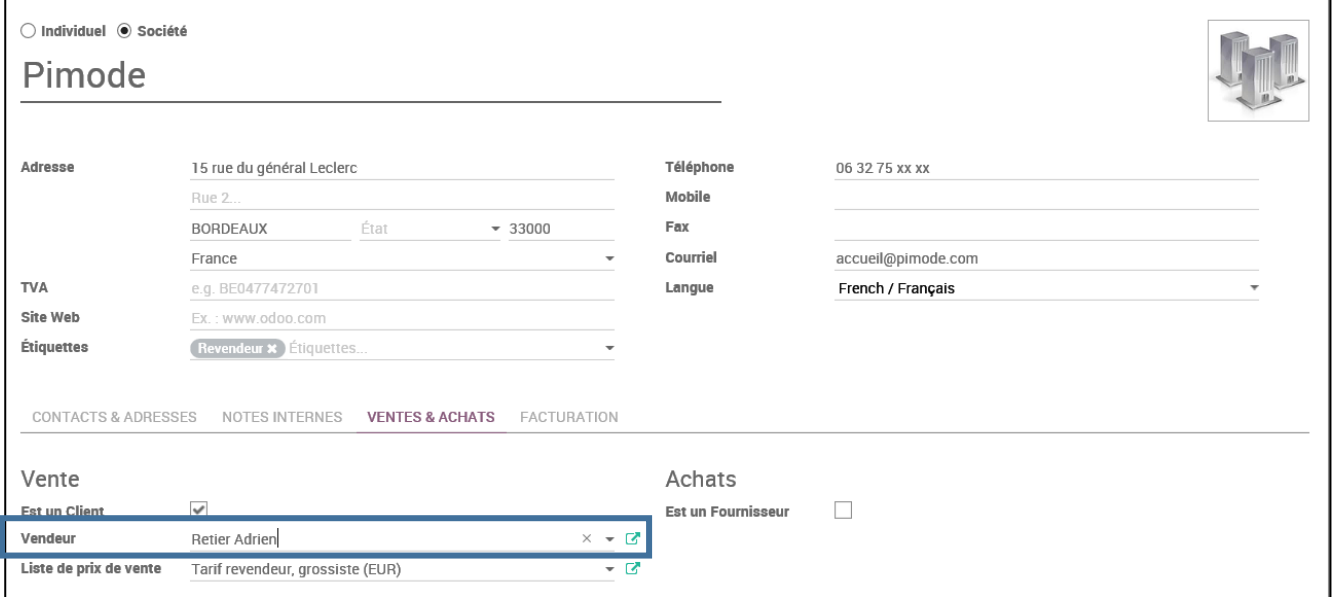